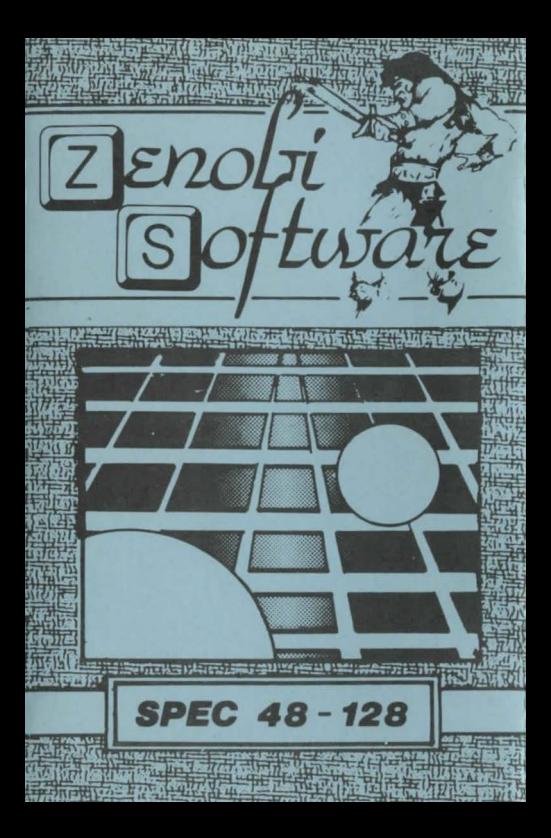

## **LOADING INSTRUCTIONS**

**Type LOAD** 

" and press ENTER

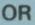

## Use `TAPE LOADER'option

ZENOBE SOFTWARE John Wilson 26 Spotland Tops, Cuigate, Rochdale,<br>Lance., OL12 7NX

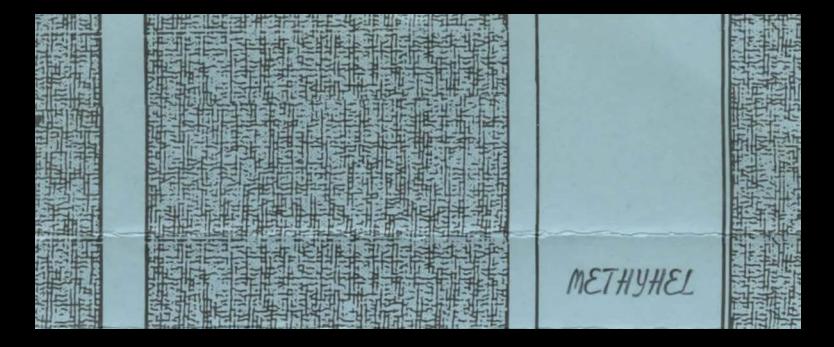